## **PRZEDMIOTOWE ZASADY OCENIANIA Z INFORMATYKI W KLASIE SIÓDMEJ**

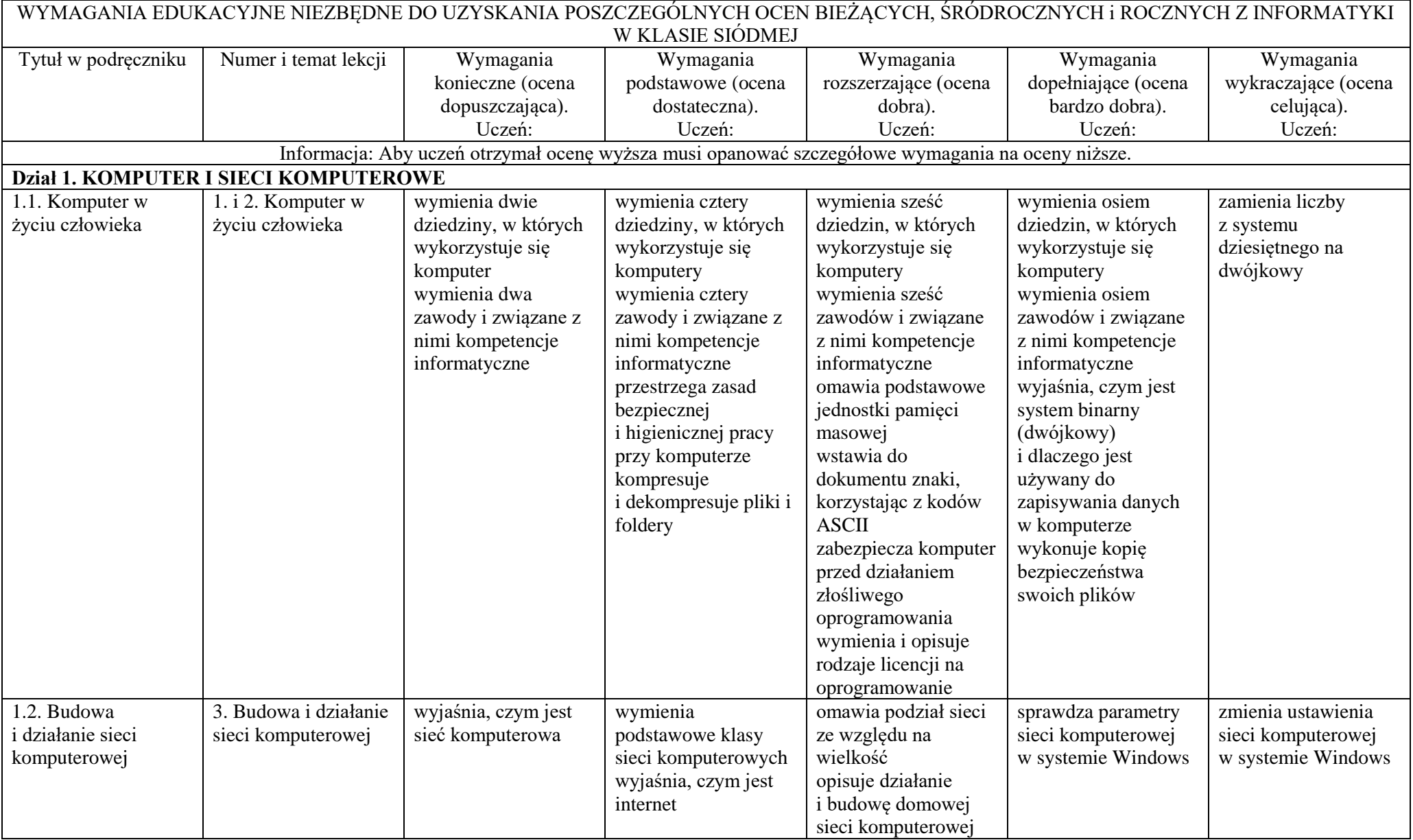

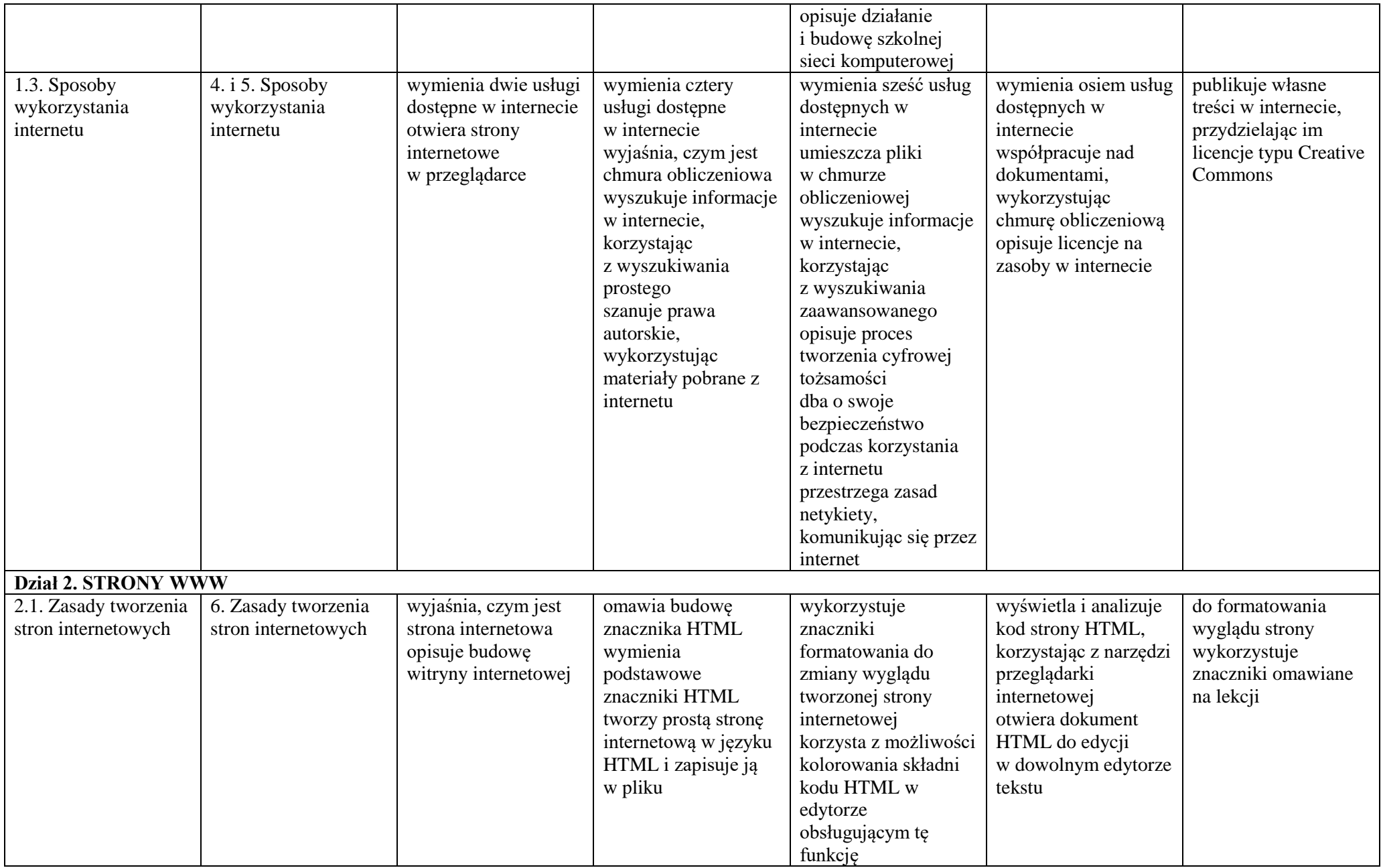

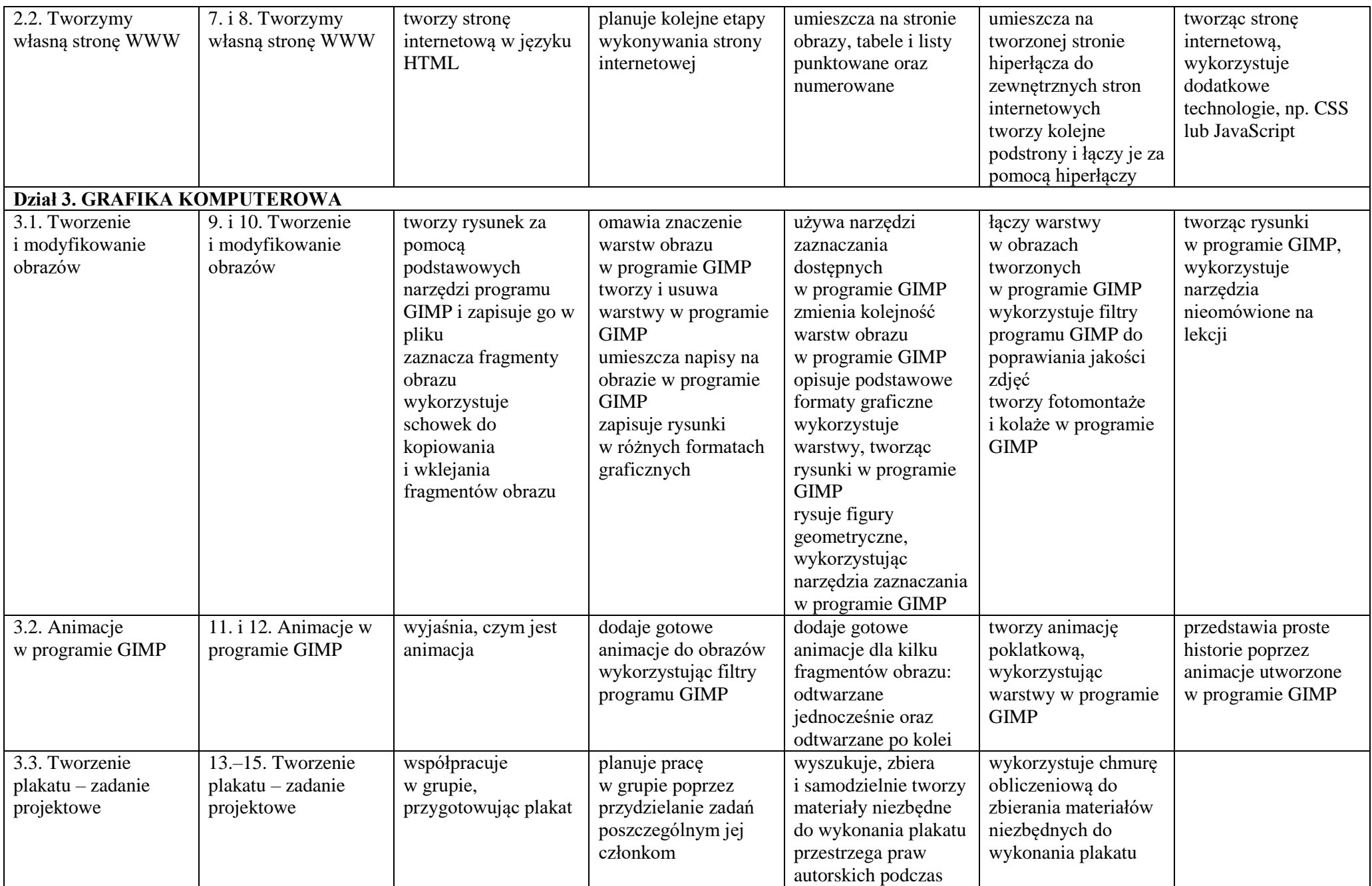

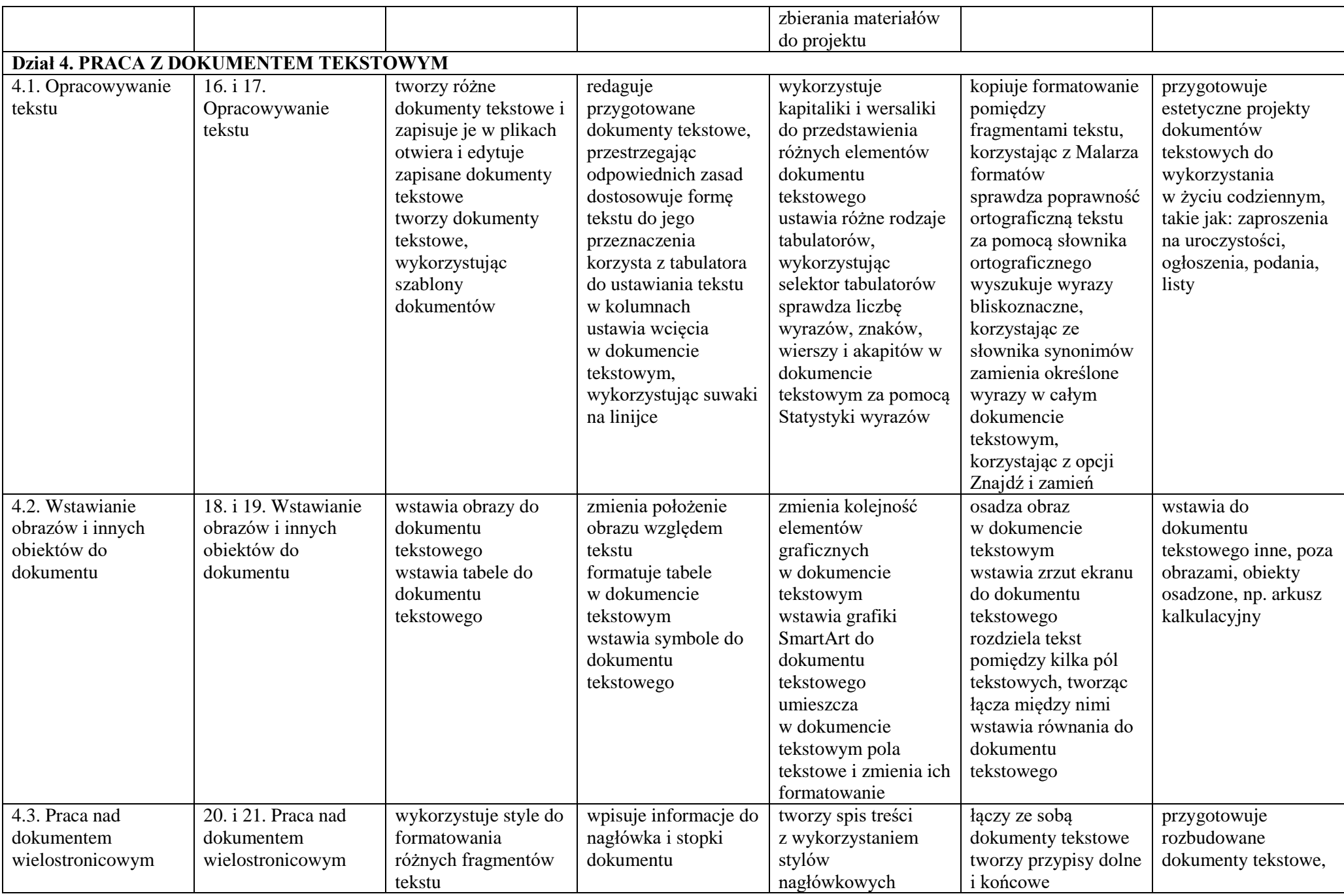

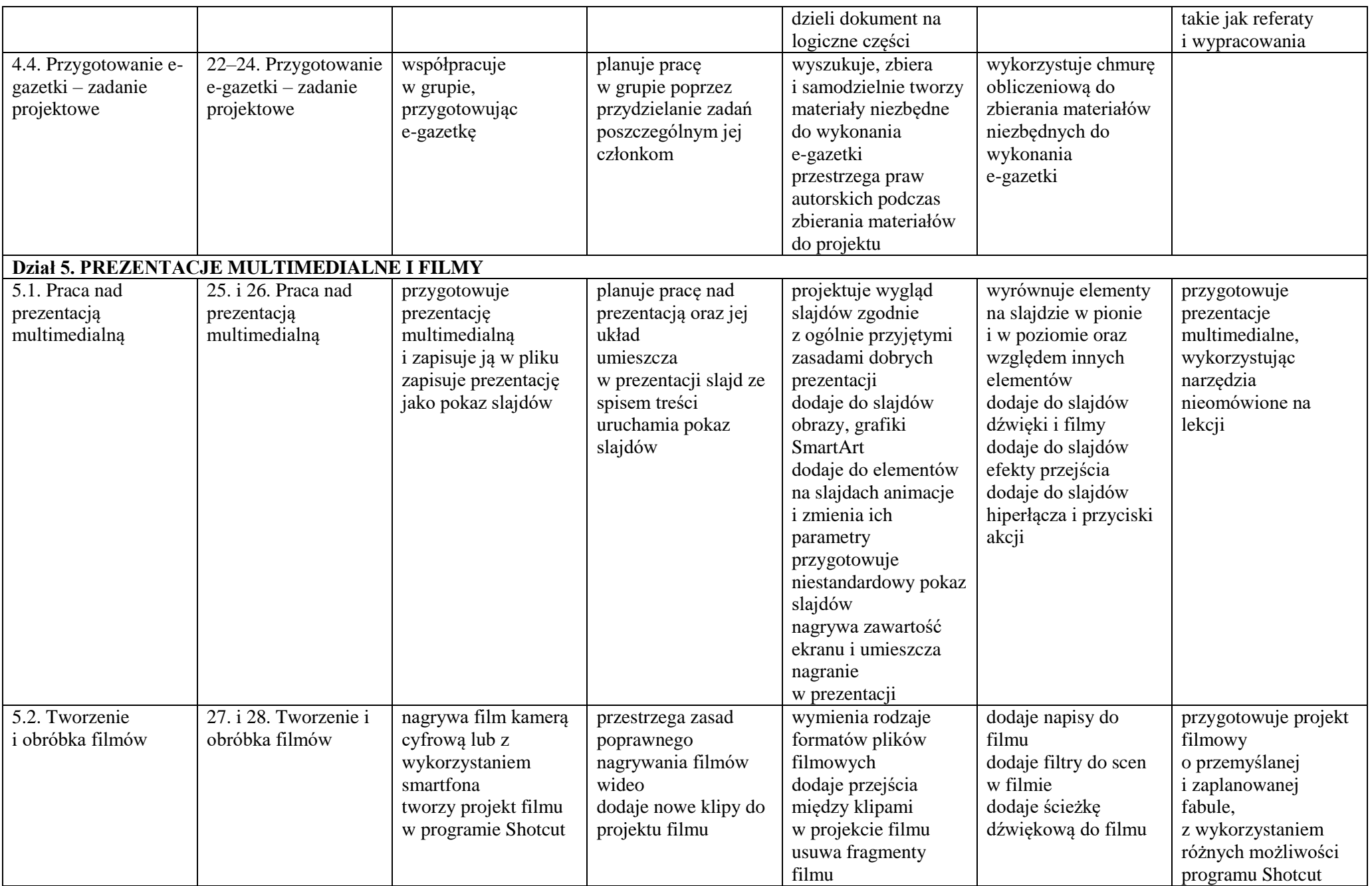

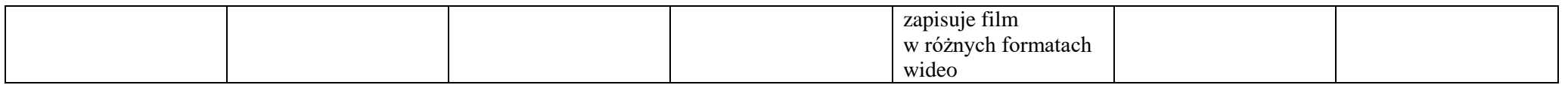

Każdy uczeń oceniany jest zgodnie z indywidualnymi dostosowaniami edukacyjnymi zawartymi w opinii/ orzeczeniu z poradni Psychologiczno Pedagogicznej. Uczeń, który nie opanował wymagań na ocenę dopuszczającą (konieczną) otrzymuje ocenę niedostateczną.

## **Metodyka pracy na lekcjach informatyki w klasie 7 szkoły podstawowej.**

Klasę 7 uczniowie rozpoczynają od poszerzenia wiadomości o działaniu komputerów, zapoznają się z istotą systemu binarnego, kodów ASCII. Dowiadują się, jakie kompetencje informatyczne są potrzebne w różnych zawodach, i poznają rodzaje licencji na oprogramowanie. Utrwalają wiedzę o budowie i działaniu sieci komputerowych, w tym Internetu. W kolejnym dziale poznają zasady tworzenia stron internetowych i tworzą własną stronę. Następnie poznają nowe opcje programu GIMP, pracują m.in. nad animacją. Kolejny dział dotyczy pracy z dokumentem tekstowym – uczniowie poznają zaawansowane opcje programu Word, pracują m.in. z dokumentami wielostronicowymi. Uczniowie rozszerzają też wiedzę dotyczącą funkcji programu PowerPoint i poznają podstawowe wiadomości dotyczące montażu filmów.